# Technical Drawing 101 with AutoCAD<sup>®</sup> 2021

A Multidisciplinary Guide to Drafting Theory and Practice with Video Instruction

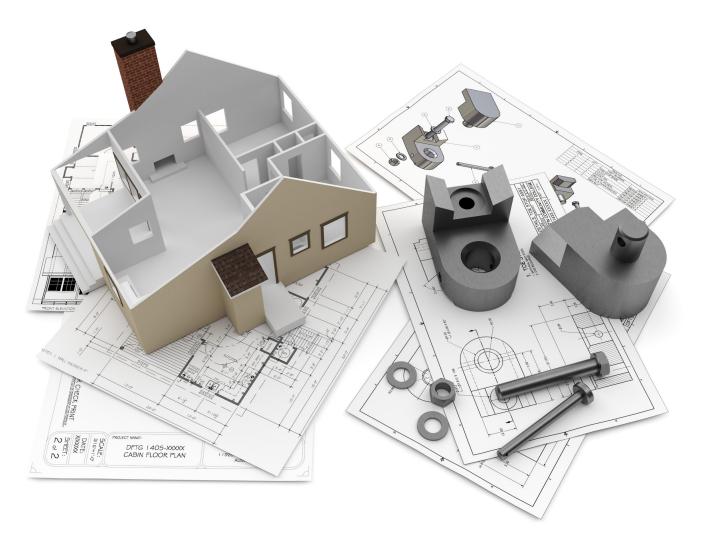

Douglas Smith Antonio Ramirez Ashleigh Fuller

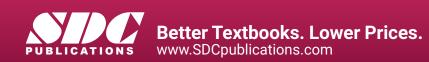

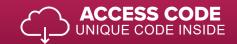

### Visit the following websites to learn more about this book:

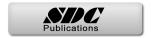

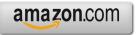

Googlebooks

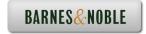

## TABLE OF CONTENTS

| PREFACE                                                                                                    | I                                                                                                    |
|----------------------------------------------------------------------------------------------------|----------------------------------------------------------------------------------------------------|
| About This Book                                                                                                    | i                                                                                                    |
| The Curriculum<br>High School Stom and Tools Brog Brograms                                                                                                    | i<br>ii                                                                                                    |
| High School Stem and Tech Prep Programs<br>Features New to the Tenth Edition                                                                                                    | ii                                                                                                    |
| Supplements and Online Resources for Instructors and Students                                                                                                    | <br>II                                                                                                    |
| A Final Word                                                                                                    | iii                                                                                                    |
| Acknowledgments                                                                                                    | iii                                                                                                    |
| CHAPTER 1 - TECHNICAL DRAWING                                                                                                    | 13                                                                                                    |
| Chapter Objectives:                                                                                                    | 13                                                                                                    |
| 1.1 The Origins of Technical Drawing                                                                                                    | 15                                                                                                    |
| 1.2 The Role of Technical Drawing in the Design Process                                                                                                    | 15                                                                                                    |
| 1.3 Training for Careers in Technical Drawing                                                                                                    | 17                                                                                                    |
| Career Paths in Technical Drawing                                                                                                    | 18<br>22                                                                                                    |
| Qualities That Employers Look for in Drafters<br>Salary Information for Drafters, Architects, and Engineers                                                                                                    | 22                                                                                                    |
| Job Prospects for Drafters                                                                                                    | 23                                                                                                    |
| Chapter Review                                                                                                    | 24                                                                                                    |
| Short Answer                                                                                                    | 24                                                                                                    |
| Matching                                                                                                    | 24                                                                                                    |
| Multiple Choice                                                                                                    | 25                                                                                                    |
| Exercises                                                                                                    | 26                                                                                                    |
| Locate Bachelor Degree Programs in Architecture or Engineering<br>Locate Associate Degree Programs in CAD                                                                                                    | 26<br>26                                                                                                    |
|                                                                                                    |                                                                                                    |
| CHAPTER 2 - MULTIVIEW DRAWING                                                                                                    | 27                                                                                                    |
|                                                                                                    | <b>27</b><br>27                                                                                                    |
| CHAPTER 2 - MULTIVIEW DRAWING<br>Chapter Objectives:<br>2.1 The Terminology of Multiview Drawing                                                                                                    |                                                                                                    |
| Chapter Objectives:                                                                                                    | 27                                                                                                    |
| Chapter Objectives:<br>2.1 The Terminology of Multiview Drawing<br>2.2 Points, Planes, Coordinate Systems, Lines, and Angles<br>Points                                                                                                    | 27<br>29<br>29<br>29                                                                                                    |
| Chapter Objectives:<br>2.1 The Terminology of Multiview Drawing<br>2.2 Points, Planes, Coordinate Systems, Lines, and Angles<br>Points<br>Locating Points in Two Dimensional (2D) Coordinate Systems                                                                                                    | 27<br>29<br>29<br>29<br>29                                                                                                    |
| Chapter Objectives:<br>2.1 The Terminology of Multiview Drawing<br>2.2 Points, Planes, Coordinate Systems, Lines, and Angles<br>Points<br>Locating Points in Two Dimensional (2D) Coordinate Systems<br>Three Dimensional (3D) Coordinate Systems                                                                                                    | 27<br>29<br>29<br>29<br>29<br>31                                                                                                 |
| Chapter Objectives:<br>2.1 The Terminology of Multiview Drawing<br>2.2 Points, Planes, Coordinate Systems, Lines, and Angles<br>Points<br>Locating Points in Two Dimensional (2D) Coordinate Systems<br>Three Dimensional (3D) Coordinate Systems<br>Lines                                                                                                    | 27<br>29<br>29<br>29<br>29<br>31<br>31                                                                                           |
| Chapter Objectives:<br>2.1 The Terminology of Multiview Drawing<br>2.2 Points, Planes, Coordinate Systems, Lines, and Angles<br>Points<br>Locating Points in Two Dimensional (2D) Coordinate Systems<br>Three Dimensional (3D) Coordinate Systems<br>Lines<br>Angles                                                                                                    | 27<br>29<br>29<br>29<br>31<br>31<br>31                                                                                           |
| Chapter Objectives:<br>2.1 The Terminology of Multiview Drawing<br>2.2 Points, Planes, Coordinate Systems, Lines, and Angles<br>Points<br>Locating Points in Two Dimensional (2D) Coordinate Systems<br>Three Dimensional (3D) Coordinate Systems<br>Lines<br>Angles<br>Vertex                                                                                                    | 27<br>29<br>29<br>29<br>31<br>31<br>31<br>32                                                                                     |
| Chapter Objectives:<br>2.1 The Terminology of Multiview Drawing<br>2.2 Points, Planes, Coordinate Systems, Lines, and Angles<br>Points<br>Locating Points in Two Dimensional (2D) Coordinate Systems<br>Three Dimensional (3D) Coordinate Systems<br>Lines<br>Angles                                                                                                    | 27<br>29<br>29<br>29<br>31<br>31<br>31                                                                                           |
| Chapter Objectives:<br>2.1 The Terminology of Multiview Drawing<br>2.2 Points, Planes, Coordinate Systems, Lines, and Angles<br>Points<br>Locating Points in Two Dimensional (2D) Coordinate Systems<br>Three Dimensional (3D) Coordinate Systems<br>Lines<br>Angles<br>Vertex<br>2.3 Terminology of Geometric Shapes<br>Circles<br>Tangency                                                                                                    | 27<br>29<br>29<br>29<br>31<br>31<br>31<br>32<br>33<br>33<br>33                                                                   |
| <ul> <li>Chapter Objectives:         <ol> <li>The Terminology of Multiview Drawing</li> <li>Points, Planes, Coordinate Systems, Lines, and Angles<br/>Points</li> <li>Locating Points in Two Dimensional (2D) Coordinate Systems<br/>Three Dimensional (3D) Coordinate Systems</li> <li>Lines</li> <li>Angles</li> <li>Vertex</li> </ol> </li> <li>Terminology of Geometric Shapes<br/>Circles<br/>Tangency</li> <li>Concentricity and Eccentricity of Circles</li> </ul>                                                                                                    | 27<br>29<br>29<br>29<br>31<br>31<br>31<br>32<br>33<br>33<br>34<br>34                                                             |
| Chapter Objectives:<br>2.1 The Terminology of Multiview Drawing<br>2.2 Points, Planes, Coordinate Systems, Lines, and Angles<br>Points<br>Locating Points in Two Dimensional (2D) Coordinate Systems<br>Three Dimensional (3D) Coordinate Systems<br>Lines<br>Angles<br>Vertex<br>2.3 Terminology of Geometric Shapes<br>Circles<br>Tangency<br>Concentricity and Eccentricity of Circles<br>Polygons                                                                                                    | 27<br>29<br>29<br>29<br>31<br>31<br>31<br>32<br>33<br>33<br>34<br>34<br>34                                                       |
| Chapter Objectives:<br>2.1 The Terminology of Multiview Drawing<br>2.2 Points, Planes, Coordinate Systems, Lines, and Angles<br>Points<br>Locating Points in Two Dimensional (2D) Coordinate Systems<br>Three Dimensional (3D) Coordinate Systems<br>Lines<br>Angles<br>Vertex<br>2.3 Terminology of Geometric Shapes<br>Circles<br>Tangency<br>Concentricity and Eccentricity of Circles<br>Polygons<br>Cylinders                                                                                                    | 27<br>29<br>29<br>29<br>31<br>31<br>31<br>32<br>33<br>33<br>34<br>34<br>34<br>35                                                 |
| Chapter Objectives:<br>2.1 The Terminology of Multiview Drawing<br>2.2 Points, Planes, Coordinate Systems, Lines, and Angles<br>Points<br>Locating Points in Two Dimensional (2D) Coordinate Systems<br>Three Dimensional (3D) Coordinate Systems<br>Lines<br>Angles<br>Vertex<br>2.3 Terminology of Geometric Shapes<br>Circles<br>Tangency<br>Concentricity and Eccentricity of Circles<br>Polygons<br>Cylinders<br>2.4 Multiview Drawings                                                                                                    | 27<br>29<br>29<br>29<br>31<br>31<br>31<br>32<br>33<br>33<br>34<br>34<br>34<br>35<br>36                                           |
| Chapter Objectives:<br>2.1 The Terminology of Multiview Drawing<br>2.2 Points, Planes, Coordinate Systems, Lines, and Angles<br>Points<br>Locating Points in Two Dimensional (2D) Coordinate Systems<br>Three Dimensional (3D) Coordinate Systems<br>Lines<br>Angles<br>Vertex<br>2.3 Terminology of Geometric Shapes<br>Circles<br>Tangency<br>Concentricity and Eccentricity of Circles<br>Polygons<br>Cylinders<br>2.4 Multiview Drawings<br>2.5 View Selection and Alignment of Multiview Drawings                                                                                                    | 27<br>29<br>29<br>29<br>31<br>31<br>31<br>32<br>33<br>33<br>34<br>34<br>34<br>34<br>35<br>36<br>37                               |
| <ul> <li>Chapter Objectives:</li> <li>2.1 The Terminology of Multiview Drawing</li> <li>2.2 Points, Planes, Coordinate Systems, Lines, and Angles<br/>Points<br/>Locating Points in Two Dimensional (2D) Coordinate Systems<br/>Three Dimensional (3D) Coordinate Systems<br/>Lines<br/>Angles<br/>Vertex</li> <li>2.3 Terminology of Geometric Shapes<br/>Circles<br/>Tangency<br/>Concentricity and Eccentricity of Circles<br/>Polygons<br/>Cylinders</li> <li>2.4 Multiview Drawings</li> <li>2.5 View Selection and Alignment of Multiview Drawings</li> <li>2.6 Using Projection Planes to Visualize Multiviews</li> </ul>                                                                                                    | 27<br>29<br>29<br>29<br>31<br>31<br>31<br>32<br>33<br>33<br>34<br>34<br>34<br>35<br>36<br>37<br>37                               |
| Chapter Objectives:<br>2.1 The Terminology of Multiview Drawing<br>2.2 Points, Planes, Coordinate Systems, Lines, and Angles<br>Points<br>Locating Points in Two Dimensional (2D) Coordinate Systems<br>Three Dimensional (3D) Coordinate Systems<br>Lines<br>Angles<br>Vertex<br>2.3 Terminology of Geometric Shapes<br>Circles<br>Tangency<br>Concentricity and Eccentricity of Circles<br>Polygons<br>Cylinders<br>2.4 Multiview Drawings<br>2.5 View Selection and Alignment of Multiview Drawings                                                                                                    | 27<br>29<br>29<br>29<br>31<br>31<br>31<br>32<br>33<br>33<br>34<br>34<br>34<br>34<br>35<br>36<br>37                               |
| <ul> <li>Chapter Objectives:</li> <li>2.1 The Terminology of Multiview Drawing</li> <li>2.2 Points, Planes, Coordinate Systems, Lines, and Angles<br/>Points<br/>Locating Points in Two Dimensional (2D) Coordinate Systems<br/>Three Dimensional (3D) Coordinate Systems<br/>Lines<br/>Angles<br/>Vertex</li> <li>2.3 Terminology of Geometric Shapes<br/>Circles<br/>Tangency<br/>Concentricity and Eccentricity of Circles<br/>Polygons<br/>Cylinders</li> <li>2.4 Multiview Drawings</li> <li>2.5 View Selection and Alignment of Multiview Drawings</li> <li>2.6 Using Projection Planes to Visualize Multiviews</li> <li>2.7 Projection Planes</li> </ul>                                                                                                    | 27<br>29<br>29<br>29<br>31<br>31<br>31<br>32<br>33<br>33<br>34<br>34<br>34<br>34<br>35<br>36<br>37<br>37<br>39                   |
| <ul> <li>Chapter Objectives: <ol> <li>The Terminology of Multiview Drawing</li> <li>Points, Planes, Coordinate Systems, Lines, and Angles<br/>Points</li> <li>Locating Points in Two Dimensional (2D) Coordinate Systems<br/>Three Dimensional (3D) Coordinate Systems</li> <li>Lines</li> <li>Angles</li> <li>Vertex</li> </ol> </li> <li>2.3 Terminology of Geometric Shapes<br/>Circles<br/>Tangency<br/>Concentricity and Eccentricity of Circles<br/>Polygons<br/>Cylinders</li> <li>4.4 Multiview Drawings</li> <li>5 View Selection and Alignment of Multiview Drawings</li> <li>6 Using Projection Planes to Visualize Multiviews</li> <li>7.7 Projection Planes</li> <li>Visualizing the Front View<br/>Visualizing the Top View</li> <li>Visualizing the Side View</li> </ul> | 27<br>29<br>29<br>29<br>31<br>31<br>31<br>32<br>33<br>33<br>34<br>34<br>34<br>34<br>35<br>36<br>37<br>37<br>39<br>39<br>40<br>41 |
| Chapter Objectives:<br>2.1 The Terminology of Multiview Drawing<br>2.2 Points, Planes, Coordinate Systems, Lines, and Angles<br>Points<br>Locating Points in Two Dimensional (2D) Coordinate Systems<br>Three Dimensional (3D) Coordinate Systems<br>Lines<br>Angles<br>Vertex<br>2.3 Terminology of Geometric Shapes<br>Circles<br>Tangency<br>Concentricity and Eccentricity of Circles<br>Polygons<br>Cylinders<br>2.4 Multiview Drawings<br>2.5 View Selection and Alignment of Multiview Drawings<br>2.6 Using Projection Planes to Visualize Multiviews<br>2.7 Projection Planes<br>Visualizing the Front View<br>Visualizing the Front View                                                                                                    | 27<br>29<br>29<br>29<br>31<br>31<br>31<br>32<br>33<br>33<br>34<br>34<br>34<br>34<br>35<br>36<br>37<br>37<br>39<br>39<br>40       |

#### TABLE OF CONTENTS

|                                                                                                    | 42                                                                                                    |
|----------------------------------------------------------------------------------------------------|----------------------------------------------------------------------------------------------------|
| Inclined Surfaces                                                                                                    | 43<br>43                                                                                               |
| Projecting Inclined Surfaces to the Projection Plane<br>Oblique Surfaces                                                                                                    | 43<br>44                                                                                               |
| Projecting Oblique Surfaces to Projection Planes                                                                                                    | 44                                                                                                    |
| Visualizing the True Size and Shape of an Oblique Surface                                                                                                    | 43                                                                                                    |
| Labeling Points and Vertices of Features to Aid in Visualizing the Multiviews of                                                                                                    | 47                                                                                                    |
| Objects                                                                                                    | 48                                                                                                    |
| 2.9 Linetypes and Lineweights in Multiview Drawings                                                                                                    | 51                                                                                                    |
| 2.10 Hidden Features and Centerlines in Multiview Drawings                                                                                                    | 52                                                                                                    |
| 2.11 Use Your Imagination!                                                                                                    | 52                                                                                                    |
| 2.12 Visualizing the Multiviews of Basic Geometric Shapes                                                                                                    | 57                                                                                                    |
| 2.13 Orthographic Projection                                                                                                    | 60                                                                                                    |
| 2.14 Drawing Objects to Scale                                                                                                    | 63                                                                                                    |
| 2.15 Drawing Architectural Plans to Scale                                                                                                    | 64                                                                                                    |
| 2.16 Drawing Sheet Sizes                                                                                                    | 64                                                                                                    |
| 2.17 Third-Angle Projection Versus First-Angle Projection                                                                                                    | 66                                                                                                    |
| Chapter Review                                                                                                    | 68                                                                                                    |
| Short Answer<br>Matching                                                                                                    | 68<br>68                                                                                               |
| Multiple Choice                                                                                                    | 69                                                                                                    |
| Exercises                                                                                                    | 70                                                                                                    |
| Directions                                                                                                    | 70                                                                                                    |
| Exercise 2.1                                                                                                    | 70                                                                                                    |
| Exercise 2.2                                                                                                    | 72                                                                                                    |
| Exercise 2.3                                                                                                    | 74                                                                                                    |
| Exercise 2.4                                                                                                    | 76                                                                                                    |
| Exercise 2.5                                                                                                    | 78                                                                                                    |
| Exercise 2.6                                                                                                    | 80                                                                                                    |
| CHAPTER 3 - TRADITIONAL DRAFTING TOOLS AND TECHNIQUES                                                                                                    | 83                                                                                                    |
|                                                                                                    |                                                                                                    |
| Chapter Objectives:                                                                                                    | 83                                                                                                    |
| Chapter Objectives:<br>3.1 Traditional Drafting Tools and Techniques                                                                                                    | 83<br>85                                                                                               |
| Chapter Objectives:<br>3.1 Traditional Drafting Tools and Techniques<br>3.2 Technical Pencils and Pens                                                                                                    | 85                                                                                                    |
| 3.1 Traditional Drafting Tools and Techniques<br>3.2 Technical Pencils and Pens                                                                                                    |                                                                                                    |
| 3.1 Traditional Drafting Tools and Techniques                                                                                                    | 85<br>85                                                                                               |
| <ul><li>3.1 Traditional Drafting Tools and Techniques</li><li>3.2 Technical Pencils and Pens</li><li>3.3 Beginning a Traditional Drafting Project</li></ul>                                                                                                    | 85<br>85<br>86                                                                                         |
| <ul> <li>3.1 Traditional Drafting Tools and Techniques</li> <li>3.2 Technical Pencils and Pens</li> <li>3.3 Beginning a Traditional Drafting Project</li> <li>3.4 Drafting Triangles</li> </ul>                                                                                                    | 85<br>85<br>86<br>86                                                                                   |
| <ul> <li>3.1 Traditional Drafting Tools and Techniques</li> <li>3.2 Technical Pencils and Pens</li> <li>3.3 Beginning a Traditional Drafting Project</li> <li>3.4 Drafting Triangles</li> <li>3.5 Drawing Lines with Triangles and Parallel Straightedges</li> <li>3.6 Making Measurements with the Engineer's, Architect's, and Metric Scales<br/>Reading the Engineer's Scale</li> </ul>                                                                                                    | 85<br>85<br>86<br>86<br>87                                                                             |
| <ul> <li>3.1 Traditional Drafting Tools and Techniques</li> <li>3.2 Technical Pencils and Pens</li> <li>3.3 Beginning a Traditional Drafting Project</li> <li>3.4 Drafting Triangles</li> <li>3.5 Drawing Lines with Triangles and Parallel Straightedges</li> <li>3.6 Making Measurements with the Engineer's, Architect's, and Metric Scales<br/>Reading the Engineer's Scale<br/>Reading the Metric Scale</li> </ul>                                                                                                    | 85<br>85<br>86<br>86<br>87<br>89<br>90                                                                 |
| <ul> <li>3.1 Traditional Drafting Tools and Techniques</li> <li>3.2 Technical Pencils and Pens</li> <li>3.3 Beginning a Traditional Drafting Project</li> <li>3.4 Drafting Triangles</li> <li>3.5 Drawing Lines with Triangles and Parallel Straightedges</li> <li>3.6 Making Measurements with the Engineer's, Architect's, and Metric Scales<br/>Reading the Engineer's Scale<br/>Reading the Metric Scale<br/>Reading the Architect's Scale</li> </ul>                                                                                                    | 85<br>85<br>86<br>86<br>87<br>89<br>90<br>90                                                           |
| <ul> <li>3.1 Traditional Drafting Tools and Techniques</li> <li>3.2 Technical Pencils and Pens</li> <li>3.3 Beginning a Traditional Drafting Project</li> <li>3.4 Drafting Triangles</li> <li>3.5 Drawing Lines with Triangles and Parallel Straightedges</li> <li>3.6 Making Measurements with the Engineer's, Architect's, and Metric Scales<br/>Reading the Engineer's Scale<br/>Reading the Metric Scale</li> <li>3.7 Converting Units of Measurement</li> </ul>                                                                                                    | 85<br>85<br>86<br>86<br>87<br>89<br>90<br>90<br>91<br>92                                               |
| <ul> <li>3.1 Traditional Drafting Tools and Techniques</li> <li>3.2 Technical Pencils and Pens</li> <li>3.3 Beginning a Traditional Drafting Project</li> <li>3.4 Drafting Triangles</li> <li>3.5 Drawing Lines with Triangles and Parallel Straightedges</li> <li>3.6 Making Measurements with the Engineer's, Architect's, and Metric Scales<br/>Reading the Engineer's Scale<br/>Reading the Metric Scale</li> <li>3.7 Converting Units of Measurement</li> <li>3.8 Reading the Protractor</li> </ul>                                                                                                    | 85<br>85<br>86<br>87<br>89<br>90<br>90<br>91<br>92<br>92                                               |
| <ul> <li>3.1 Traditional Drafting Tools and Techniques</li> <li>3.2 Technical Pencils and Pens</li> <li>3.3 Beginning a Traditional Drafting Project</li> <li>3.4 Drafting Triangles</li> <li>3.5 Drawing Lines with Triangles and Parallel Straightedges</li> <li>3.6 Making Measurements with the Engineer's, Architect's, and Metric Scales<br/>Reading the Engineer's Scale<br/>Reading the Metric Scale</li> <li>3.7 Converting Units of Measurement</li> <li>3.8 Reading the Protractor</li> <li>3.9 Circle Template</li> </ul>                                                                                                    | 85<br>86<br>86<br>87<br>90<br>90<br>91<br>92<br>92<br>92                                               |
| <ul> <li>3.1 Traditional Drafting Tools and Techniques</li> <li>3.2 Technical Pencils and Pens</li> <li>3.3 Beginning a Traditional Drafting Project</li> <li>3.4 Drafting Triangles</li> <li>3.5 Drawing Lines with Triangles and Parallel Straightedges</li> <li>3.6 Making Measurements with the Engineer's, Architect's, and Metric Scales<br/>Reading the Engineer's Scale<br/>Reading the Metric Scale</li> <li>3.7 Converting Units of Measurement</li> <li>3.8 Reading the Protractor</li> <li>3.9 Circle Template</li> <li>3.10 Isometric Ellipse Template</li> </ul>                                                                                                    | 85<br>85<br>86<br>87<br>89<br>90<br>90<br>90<br>91<br>92<br>92<br>94<br>94                             |
| <ul> <li>3.1 Traditional Drafting Tools and Techniques</li> <li>3.2 Technical Pencils and Pens</li> <li>3.3 Beginning a Traditional Drafting Project</li> <li>3.4 Drafting Triangles</li> <li>3.5 Drawing Lines with Triangles and Parallel Straightedges</li> <li>3.6 Making Measurements with the Engineer's, Architect's, and Metric Scales<br/>Reading the Engineer's Scale<br/>Reading the Metric Scale</li> <li>3.7 Converting Units of Measurement</li> <li>3.8 Reading the Protractor</li> <li>3.9 Circle Template</li> <li>3.10 Isometric Ellipse Template</li> <li>3.11 Spacing Views Equally on a Sheet</li> </ul>                                                                                                    | 85<br>85<br>86<br>87<br>89<br>90<br>90<br>91<br>92<br>92<br>92<br>94<br>94<br>99                       |
| <ul> <li>3.1 Traditional Drafting Tools and Techniques</li> <li>3.2 Technical Pencils and Pens</li> <li>3.3 Beginning a Traditional Drafting Project</li> <li>3.4 Drafting Triangles</li> <li>3.5 Drawing Lines with Triangles and Parallel Straightedges</li> <li>3.6 Making Measurements with the Engineer's, Architect's, and Metric Scales<br/>Reading the Engineer's Scale<br/>Reading the Metric Scale</li> <li>3.7 Converting Units of Measurement</li> <li>3.8 Reading the Protractor</li> <li>3.9 Circle Template</li> <li>3.10 Isometric Ellipse Template</li> <li>3.11 Spacing Views Equally on a Sheet</li> <li>3.12 Adding Text to Drawings and Sketches</li> </ul>                                                                                     | 85<br>85<br>86<br>87<br>89<br>90<br>90<br>91<br>92<br>92<br>92<br>94<br>94<br>94<br>99                 |
| <ul> <li>3.1 Traditional Drafting Tools and Techniques</li> <li>3.2 Technical Pencils and Pens</li> <li>3.3 Beginning a Traditional Drafting Project</li> <li>3.4 Drafting Triangles</li> <li>3.5 Drawing Lines with Triangles and Parallel Straightedges</li> <li>3.6 Making Measurements with the Engineer's, Architect's, and Metric Scales<br/>Reading the Engineer's Scale<br/>Reading the Metric Scale</li> <li>3.7 Converting Units of Measurement</li> <li>3.8 Reading the Protractor</li> <li>3.9 Circle Template</li> <li>3.10 Isometric Ellipse Template</li> <li>3.11 Spacing Views Equally on a Sheet</li> <li>3.12 Adding Text to Drawings and Sketches<br/>Developing a Technical Lettering Style</li> </ul>                                          | 85<br>85<br>86<br>87<br>90<br>90<br>91<br>92<br>92<br>92<br>94<br>94<br>99<br>102<br>103               |
| <ul> <li>3.1 Traditional Drafting Tools and Techniques</li> <li>3.2 Technical Pencils and Pens</li> <li>3.3 Beginning a Traditional Drafting Project</li> <li>3.4 Drafting Triangles</li> <li>3.5 Drawing Lines with Triangles and Parallel Straightedges</li> <li>3.6 Making Measurements with the Engineer's, Architect's, and Metric Scales<br/>Reading the Engineer's Scale<br/>Reading the Metric Scale</li> <li>3.7 Converting Units of Measurement</li> <li>3.8 Reading the Protractor</li> <li>3.9 Circle Template</li> <li>3.10 Isometric Ellipse Template</li> <li>3.12 Adding Text to Drawings and Sketches<br/>Developing a Technical Lettering Style</li> <li>Chapter Review</li> </ul>                                                                 | 85<br>85<br>86<br>87<br>90<br>90<br>91<br>92<br>92<br>92<br>94<br>94<br>99<br>102<br>103<br>104        |
| <ul> <li>3.1 Traditional Drafting Tools and Techniques</li> <li>3.2 Technical Pencils and Pens</li> <li>3.3 Beginning a Traditional Drafting Project</li> <li>3.4 Drafting Triangles</li> <li>3.5 Drawing Lines with Triangles and Parallel Straightedges</li> <li>3.6 Making Measurements with the Engineer's, Architect's, and Metric Scales<br/>Reading the Engineer's Scale<br/>Reading the Metric Scale</li> <li>3.7 Converting Units of Measurement</li> <li>3.8 Reading the Protractor</li> <li>3.9 Circle Template</li> <li>3.10 Isometric Ellipse Template</li> <li>3.11 Spacing Views Equally on a Sheet</li> <li>3.12 Adding Text to Drawings and Sketches<br/>Developing a Technical Lettering Style</li> <li>Chapter Review<br/>Short Answer</li> </ul> | 85<br>85<br>86<br>87<br>90<br>90<br>91<br>92<br>92<br>92<br>94<br>94<br>99<br>102<br>103<br>104<br>104 |
| <ul> <li>3.1 Traditional Drafting Tools and Techniques</li> <li>3.2 Technical Pencils and Pens</li> <li>3.3 Beginning a Traditional Drafting Project</li> <li>3.4 Drafting Triangles</li> <li>3.5 Drawing Lines with Triangles and Parallel Straightedges</li> <li>3.6 Making Measurements with the Engineer's, Architect's, and Metric Scales<br/>Reading the Engineer's Scale<br/>Reading the Metric Scale</li> <li>3.7 Converting Units of Measurement</li> <li>3.8 Reading the Protractor</li> <li>3.9 Circle Template</li> <li>3.10 Isometric Ellipse Template</li> <li>3.12 Adding Text to Drawings and Sketches<br/>Developing a Technical Lettering Style</li> <li>Chapter Review</li> </ul>                                                                 | 85<br>85<br>86<br>87<br>90<br>90<br>91<br>92<br>92<br>92<br>94<br>94<br>99<br>102<br>103<br>104        |

| Exercise 3.2 Mechanical Lettering                                                        | 105        |
|------------------------------------------------------------------------------------------|------------|
| Projects                                                                                 | 106        |
| Directions for Optional Projects                                                         | 110        |
| CHAPTER 4 - COMPUTER-AIDED DESIGN BASICS                                                 | 113        |
| Chapter Objectives:                                                                      | 113        |
| 4.1 Beginning an AutoCAD Drawing                                                         | 115        |
| 4.2 Adding Toolbars to the Ribbon Interface                                              | 117        |
| 4.3 Creating, Opening, and Saving AutoCAD Drawing Files                                  | 119        |
| Beginning a New Drawing from the Application Menu                                        | 120        |
| Opening an Existing Drawing                                                              | 120        |
| Saving a Drawing                                                                         | 120        |
| Performing a Save As                                                                     | 120        |
| 4.4 Locating Points on the Cartesian Coordinate System                                   | 123        |
| The User Coordinate System (UCS) Icon<br>Absolute Coordinates                            | 124<br>124 |
|                                                                                          | 124        |
| 4.5 Drawing Lines Using Absolute Coordinates                                             | 124        |
| 4.6 Drawing Horizontal and Vertical Lines<br>4.7 Drawing Lines With Relative Coordinates | 120        |
| 4.8 Drawing Lines With Polar Coordinates                                                 | 127        |
| 4.9 Setting the Environment for AutoCAD Drawings                                         | 131        |
| Setting Angle Type                                                                       | 135        |
| Setting the Direction of Angle Measurement                                               | 135        |
| Drawing Limits                                                                           | 136        |
| Layers                                                                                   | 137        |
| Setting the Current Layer                                                                | 143        |
| Controlling Layer Visibility                                                             | 143        |
| Turning Layers Off                                                                       | 143        |
| Freezing Layers                                                                          | 143        |
| 4.10 Zoom and Pan Commands                                                               | 144        |
| 4.11 AutoCAD Commands                                                                    | 145        |
| Essential Draw Commands                                                                  | 146        |
| Essential Modify Commands                                                                | 163        |
| Placing and Editing Text                                                                 | 185        |
| Controlling Text Style                                                                   | 188        |
| 4.12 Drafting Settings Dialog Box                                                        | 190        |
| Snap and Grid Tab                                                                        | 191        |
| Polar Tracking Tab                                                                       | 193        |
| Dynamic Input Tab                                                                        | 194        |
| The Dimension Input Pane                                                                 | 194<br>196 |
| The Dynamic Prompts Pane<br>Object Snap Tab                                              | 196        |
| 4.13 Object Snap Tools                                                                   | 190        |
| Directions                                                                               | 203        |
| 4.14 Properties Command                                                                  | 203        |
| 4.15 Inquiry Toolbar                                                                     | 206        |
| 4.16 Preparing to Plot                                                                   | 207        |
| Toggling Between Paper Space and Model Space                                             | 208        |
| 4.17 Plotting With AutoCAD                                                               | 210        |
| 4.18 Creating a Page Setup for Plotting                                                  | 212        |
| Chapter Review                                                                           | 214        |
| Short Answer                                                                             | 215        |
| Matching                                                                                 | 215        |
| Projects                                                                                 | 216        |

| CHAPTER 5 - DIMENSIONING MECHANICAL DRAWINGS                                                                                                    | 245        |
|----------------------------------------------------------------------------------------------------|------------|
| Chapter Objectives:                                                                                                    | 245        |
| 5.1 Dimensioning Fundamentals                                                                                                    | 247        |
| Dimensioning Terminology                                                                                                    | 248        |
| Guidelines for Dimension Placement                                                                                                    | 249        |
| 5.2 Dimension Standards for Mechanical Drawings                                                                                                    | 249        |
| Recommended Size and Spacing of Dimension Features                                                                                                    | 250        |
| Text Height and Style                                                                                                    | 251        |
| Alignment of Dimension Text                                                                                                    | 252        |
| Notating Holes and Arcs                                                                                                    | 252        |
| Dimensioning Cylindrical Shapes                                                                                                    | 253        |
| Dimensioning Angles                                                                                                    | 253        |
| Ordinate Dimensioning                                                                                                    | 253        |
| Notes for Drilling and Machining Operations                                                                                                    | 254        |
| 5.3 Do's and Don'ts of Mechanical Dimensioning (ASME Y14.5-2009)                                                                                           | 256        |
| 5.4 Role of Drafters in the Preparation of Dimensioned Mechanical Drawings                                                                                 | 257        |
| 5.5 Checking Dimensions on the Finished Drawing                                                                                                    | 257        |
| 5.6 Design Basics: How Designers Calculate Dimensions                                                                                                    | 258        |
| 5.7 Tolerances                                                                                                    | 259        |
| Displaying Tolerances on Mechanical Drawings                                                                                                    | 259        |
| Interpreting Tolerances on Technical Drawings                                                                                                    | 260        |
| Comparison of Continuous Dimensioning and Baseline Dimensioning                                                                                            | 262        |
| Tolerancing Terminology                                                                                                    | 263        |
| Interpreting Design Sketch 1                                                                                                    | 264        |
| Analyzing Design Sketch 1                                                                                                    | 264        |
| Calculating Maximum Material Condition (MMC) for Design Sketch 1                                                                                           | 264        |
| Calculating Least Material Condition (LMC) for Design Sketch 1                                                                                             | 264        |
| Interpreting Design Sketch 2                                                                                                    | 264<br>265 |
| Analyzing Design Sketch 2                                                                                                    |            |
| Calculating Maximum Material Condition (MMC) for the Hole in Design Sketch 2<br>Calculating Least Material Condition (LMC) for the Hole in Design Sketch 2 | 265        |
| Calculating the Fit between the Parts in Design Sketches 1 and 2                                                                                           | 266        |
| Best-Case Scenario for Assembly                                                                                                    | 266        |
| Worst-Case Scenario for Assembly                                                                                                    | 266        |
| Reference Dimensions                                                                                                    | 266        |
| Confirming the Tolerances of Manufactured Parts                                                                                                    | 267        |
| Tolerance Costs                                                                                                    | 268        |
| 5.8 Dimensioning With AutoCAD                                                                                                    | 268        |
| 5.9 Defining Dimension Settings With the Dimension Style Manager                                                                                           | 281        |
| Tabs of the New Dimension Style Dialog Box                                                                                                    | 284        |
| Lines Tab                                                                                                    | 284        |
| Symbols and Arrows Tab                                                                                                    | 285        |
| Text Tab                                                                                                    | 286        |
| Fit Tab                                                                                                    | 287        |
| Primary Units Tab                                                                                                    | 288        |
| Alternate Units Tab                                                                                                    | 288        |
| Tolerances Tab                                                                                                    | 288        |
| 5.10 Overriding A Dimension Setting                                                                                                    | 290        |
| Updating a Dimension                                                                                                    | 291        |
| 5.11 Adding a Leader to a Drawing                                                                                                    | 291        |
| Chapter Review                                                                                                    | 294        |
| Projects                                                                                                    | 296        |

| CHAPTER 6 - DIMENSIONING ARCHITECTURAL DRAWINGS                                                                                                    | 305                                                                                                    |
|----------------------------------------------------------------------------------------------------|----------------------------------------------------------------------------------------------------|
| Chapter Objectives:<br>6.1 Dimensioning Architectural Drawings<br>6.2 Determining Dimensions on Architectural Drawings<br>6.3 Architectural Drafting Conventions<br>6.4 Alignment of Dimension Text<br>6.5 Architectural Dimensioning Guidelines<br>6.6 Architectural Dimension Spacing<br>6.7 Adding a Leader to a Drawing<br>Chapter Review<br>Projects                                                                                                    | 305<br>307<br>308<br>309<br>309<br>310<br>310<br>312<br>313                                                                       |
| CHAPTER 7 - ISOMETRIC DRAWINGS                                                                                                    | 317                                                                                                    |
| Chapter Objectives:<br>7.1 Orientation of Lines in Isometric Drawings<br>7.2 Orientation of Ellipses in Isometric Drawings<br>7.3 Creating Isometric Drawings With AutoCAD<br>Chapter Review<br>Projects                                                                                                    | 317<br>319<br>319<br>322<br>328<br>330                                                                                            |
| CHAPTER 8 - SECTIONS                                                                                                    | 339                                                                                                    |
| Chapter Objectives:<br>8.1 Sections in Mechanical Drawings<br>8.2 Sections in Architectural Drawings<br>8.3 Sections in Civil Drawings<br>8.4 Types of Sections<br>Half Sections<br>Broken-Out Sections<br>Revolved Sections<br>Removed Sections<br>Offset Sections<br>The Boundaries Panel<br>The Pattern Panel<br>The Properties Panel<br>Chapter Review<br>Projects<br>Interpreting the Counterbored Hole Note<br>Interpreting a Countersunk Hole Note<br>Steps in Constructing a Countersunk Hole | 339<br>341<br>342<br>343<br>344<br>346<br>347<br>347<br>347<br>348<br>350<br>351<br>351<br>351<br>353<br>355<br>358<br>361<br>361 |
| CHAPTER 9 - BLOCKS                                                                                                    | 365                                                                                                    |
| Chapter Objectives:<br>9.1 Considerations for Creating Blocks<br>Chapter Review<br>Projects                                                                                                    | 365<br>367<br>372<br>374                                                                                                    |
| CHAPTER 10 - 3D MODELING BASICS                                                                                                    | 385                                                                                                    |
| Chapter Objectives:<br>10.1 2D Versus 3D<br>10.2 Changing the Point of View of an AutoCAD Drawing                                                                                                    | 385<br>387<br>388                                                                                                    |

| 10.3 AutoCAD's 3D Modeling Environment                                 | 389        |
|------------------------------------------------------------------------|------------|
| 10.4 3D Modeling Tools                                                 | 391        |
| Using the EXTRUDE Command                                              | 392        |
| Using the REGION Command                                               | 392        |
| Using the PRESSPULL Command                                            | 392        |
| Unioning 3D Objects                                                    | 393        |
| Using the UNION Command                                                | 393        |
| Subtracting 3D Objects                                                 | 393        |
| Using the SUBTRACT Command                                             | 393        |
| 10.5 Rotating 3D Objects                                               | 394        |
| 10.6 Viewing 3D Objects                                                | 394        |
| Using the Free Orbit Tool                                              | 394        |
| 10.7 Representing 3D Objects as Shaded or Wireframe Models             | 395        |
| Chapter Review                                                         | 396        |
| Projects                                                               | 397        |
| CAPSTONE PROJECT - MECHANICAL WORKING DRAWINGS                         | 415        |
| PROJECT Objectives:                                                    | 415        |
| CP1.1 Preparing Mechanical Working Drawings                            | 417        |
| Assembly Drawings                                                      | 417        |
| Detail Drawings                                                        | 421        |
| Project Review                                                         | 423        |
| Threads and Fasteners in Mechanical Working Drawings                   | 424        |
| Representing External Screw Threads on Mechanical Drawings             | 425        |
| Representing Internal Screw Threads on Mechanical Drawings             | 425        |
| Projects                                                               | 426        |
| CAPSTONE PROJECT - ARCHITECTURAL WORKING DRAWINGS                      | 445        |
| PROJECT Objectives:                                                    | 445        |
| CP2.1 Floor Plans                                                      | 447        |
| CP2.2 Electrical Plans                                                 | 448        |
| CP2.3 Elevations                                                       | 449        |
| Creating Elevations Using Multiview Drawing Techniques                 | 449        |
| Architectural Wall Sections                                            | 450        |
| Roof Profiles on Architectural Elevations                              | 450        |
| Using the Floor Plan to Locate Features on Elevations                  | 451        |
| Project Review                                                         | 452        |
| Projects                                                               | 453        |
| Relating the Features on the Floor Plan to the Cabin's Elevation Views | 475        |
| Wall Framing 101                                                       | 476        |
| Constructing the Right-Side Elevation                                  | 478        |
| Constructing the Front Elevation                                       | 482        |
| APPENDIX A                                                             | 487        |
| ANSI/ASME Standards                                                    | 487        |
| Notes:                                                                 | 488        |
| APPENDIX B                                                             | 489        |
| ISO Standards                                                          | 489        |
| Notes:                                                                 | 489<br>490 |
| 1000.                                                                  |            |

| APPENDIX C                                         | 491 |
|----------------------------------------------------|-----|
| The United States National CAD Standard            | 491 |
| Benefits to Clients and Owners                     | 491 |
| Benefits to Design Professionals                   | 491 |
| Benefits to Contractors and Subcontractors         | 491 |
| Industry-Wide Benefits for NCS Adoption            | 492 |
| Notes:                                             | 493 |
| APPENDIX D                                         | 494 |
| Geometric Dimensioning and Tolerancing Basics      | 494 |
| Interpreting the Feature Control Frame             | 494 |
| Geometric Characteristic Symbols                   | 495 |
| Interpreting GDT on a Drawing                      | 495 |
| Interpreting Parallelism                           | 495 |
| Adding GDT to an AutoCAD Drawing                   | 496 |
| Adding a Datum Feature Symbol                      | 497 |
| Learning to Apply GDT to Drawings                  | 497 |
| Notes:                                             | 498 |
| APPENDIX E                                         | 499 |
| E.1 Visualizing an Auxiliary View                  | 500 |
| E.2 Constructing an Auxiliary View With the Offset |     |
| Command                                            | 509 |
| Appendix Review                                    | 514 |
| Projects                                           | 516 |
| GLOSSARY                                           | 517 |
| INDEX                                              | 525 |

### INDEX

xi